# Template Haskell

### Seminararbeit von Peter Findeisen

basierend auf

#### Tim Sheard, Simon Peyton Jones: "Template Meta-programming for Haskell"

im Rahmen des Seminars "Fortgeschrittene Techniken der funktionalen Programmierung"

betreut von Frank Huch

**Template Haskell** 

# Inhaltsverzeichnis

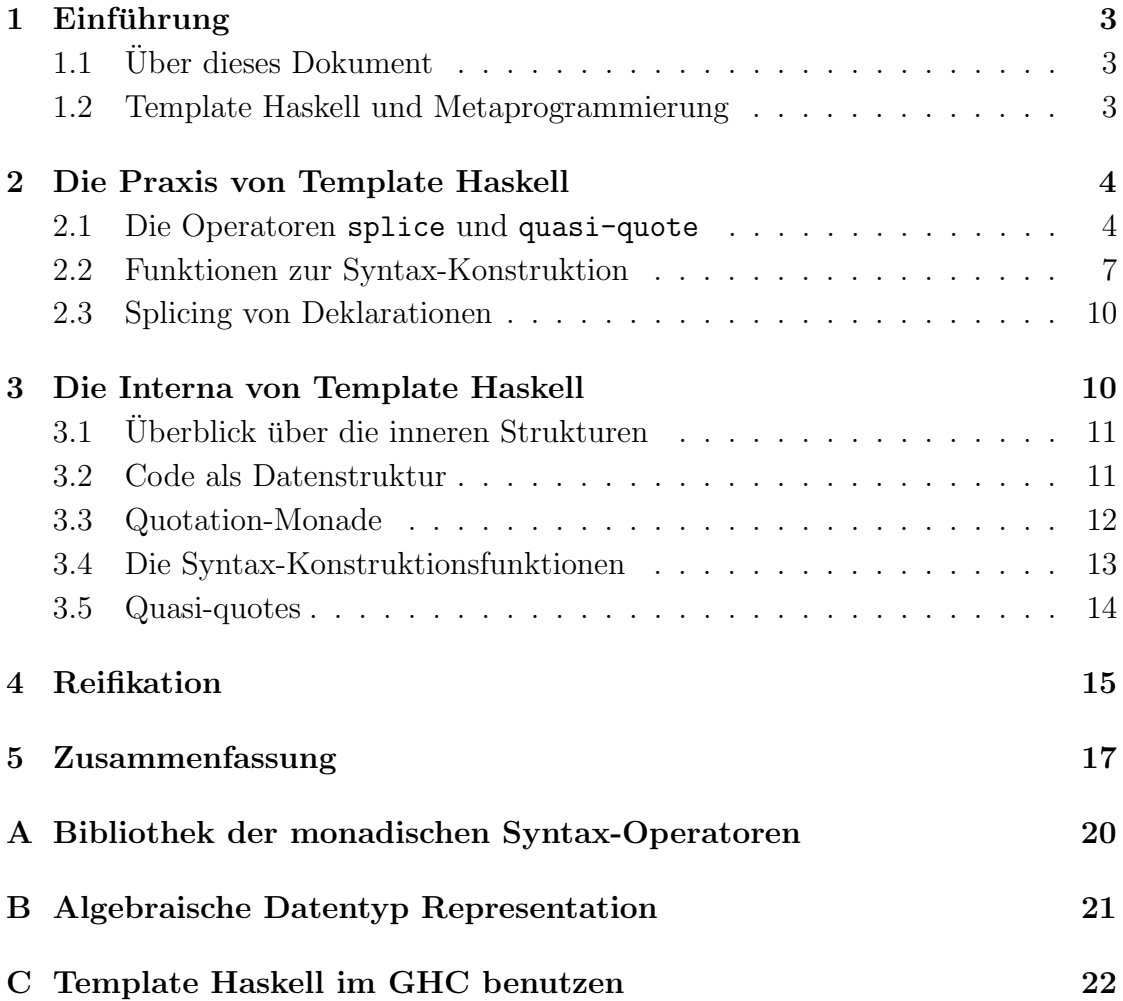

## 1 Einführung

#### 1.1 Über dieses Dokument

Dieses Dokument ist eine Seminararbeit zum Thema Template Haskell im Rahmen des Seminars "Fortgeschrittene Techniken der funktionalen Programmierung" im Wintersemester 2005/06. Sie basiert auf der Arbeit Template meta-programming for Haskell von Tim Sheard und Simon Peyton Jones, ACM SIGPLAN Haskell Workshop 02, ACM Press, Oct 2002.

Ziel ist es, dem Leser einen Überblick über die Fähigkeiten und den Aufbau von Template Haskell zu geben, wobei besonderer Wert auf die praktische Anwendung gelegt wird. Die Arbeit ist folgendermaßen aufgebaut: Zuerst eine Einfuhrung in ¨ Metaprogrammierung allgemein und der groben Idee, der Template Haskell zugrunde liegt. Dann werden anhand von Beispielen das praktische "Metaprogrammieren" und die Basisoperatoren von Template Haskell vorgestellt. Darauf folgend werden dann die inneren Strukturen besprochen.

### 1.2 Template Haskell und Metaprogrammierung

Template Haskell ist eine Compile-Zeit Metaprogrammierungserweiterung von Haskell, d.h. man wird durch Template Haskell in die Lage versetzt, Teile seines Programms zur Compile-Zeit berechnen zu können, anstatt sie schreiben zu müssen. Ein Beispiel hierfür wäre der deriving-Ausdruck im normalem Haskell, wo durch das Anhängen von ...deriving Show an eine Datentyp-Deklaration dieser Datentyp zur Instanz der Klasse Show wird und eine passende show-Funktion aus der Deklaration des Typs selbst abgeleitet (berechnet) wird.

Ziel von Template Haslell ist es, dem Programmierer die Möglichkeit zu geben, solche und noch darüber hinausgehende Code-Manipulationen selbst zu entwickeln und nicht nur auf built-in-Funktionen des Compilers angewiesen zu sein.

Zu den Metaprogrammierungsfähigkeiten, die Template Haskell unterstützt (bzw unterstützen soll, wenn es fertig ist) gehört:

- Conditional compilation ermöglicht es dem Programmierer sein Pragramm für unterschiedliche Plattformen, Debug-Optionen oder andere Konfigurationen zu kompilieren. Ein Beispiel hierfür wäre die #IFDEF-Anweisungen des C-Präprozessors, nur eleganter.
- Programm Reifikation. Reifikation ("Vergegenständlichung") heißt hier, dass ein Programm in der Lage ist, Teile seines eigenen Codes zu besichtigen. Z.B. muss deriving um eine show-Funktion für einen Datentyp ableiten zu können, die Struktur dieses Datentyps kennen.
- Algorithmische Programm Konstruktion. Dies bedeutet Teile des Programms nach zur Compile-Zeit bekannten Konstanten zu berechnen, wobei der zur Konstruktion verwendete Algorithmus kürzer ist als der erzeugte Code. Beispiel hierfür wäre printf, worauf im folgenden noch ausfürlich eingegangen wird.
- Optimierungen. Der Programmierer soll befähigt werden, den Compiler über anwendungsspezifische Optmierungsm¨oglichkeiten, wie bestimmte algebraische Gesetzmäßigkeiten, zu informieren.

Template Haskell selbst ist in Haskell geschrieben und so sind die Templates bzw Makros in Template Haskell (fast) ganz normale Haskell-Funktionen, nur dass sie zur Compile-Zeit ausgeführt werden und Haskell-Code zurückgeben. Der Code wiederum wird als normaler algebraischer Datentyp dargestellt. Dies ist mit das Besondere von Template Haskell im Gegensatz z.B. zum C-Präprozessor, wo extra eine eigene Sprache (#if, #define,...) eingeführt wird. So können alle Vorteile von Haskell wie Bibliotheken und Programmiertechniken übernommen werden.

## 2 Die Praxis von Template Haskell

Ziel dieses Abschnitts ist es, anhand von Beispielen die grundlegende Idee sowie die praktische Arbeit mit Template Haskell zu vermitteln.

### 2.1 Die Operatoren splice und quasi-quote

Da die Funktionen (Templates) in Template Haskell wieder in Haskell geschrieben sind, ergibt sich das Problem, wie man den Code, der zur Compile-Zeit ausgewertet werden soll, von dem ubrigem Teil des Programms unterscheidet. Zu diesem Zweck ¨ gibt es in Template Haskell zwei neue Operatoren: splice (\$) und quasi-quote ([|..|]). "\$" bedeutet, dass der nachfolgende Haskell-Ausdruck zur Compile-Zeit ausgewertet werden soll, [|..|] umschließt Code, der nicht zur Compile-Zeit ausgeführt wird, sondern z.B. der Rückgabewert eines Templates ist.

Ein Beispiel:

Angenommen man wollte in Haskell eine Funktion wie printf in C definieren, deren Aufruf wie folgt aussehen soll:

printf "Error: %s at line %d." msg line

In Haskell kann printf nicht definiert werden, weil sein Typ vom Wert seines ersten Argumentes abhängt. In Template Haskell kann printf aber als Template definiert werden. Der Aufruf sähe dann so aus:

\$(printf "Error: %s at line %d.") msg line

\$ zeigt hier an, dass (printf..) zur Compile-Zeit ausgefuhrt wird. Folgender ¨ Code wird dann zurückgegeben:

 $(\xi \, s0 \rightarrow n1 \rightarrow$ "Error:  $" + + 50 + + "$  at line  $" + + 5$ how n1)

Von diesem Lambda-Ausdruck kann jetzt der Typ festgestellt werden und er kann auf seine Argumente angewendet werden:

```
prompt> $((printf "Error: %s at line %d.") "bad var" 123
"Error: bad var at line 123"
```
Eine erste Version von printf könnte folgendermaßen in Template Haskell definiert sein:

```
import Language.Haskell.TH
data Format = D | S | L String
   deriving Show
printf :: String -> ExpQ
printf string = gen (parse string)
parse :: String -> [Format]
parse string = ...
gen :: [Format] -> ExpQ
gen [D] = [|\n\ln -\n\ show n |]
gen [S] = [ | \ s \rightarrow s | ]gen[L s] = lift s
```
Zuerst wird der Format-String mit Hilfe von parse in eine übersichtlichere Liste überführt. Dabei steht D für %d, S für %s und L String für alle anderen Teile des Format-Strings. z.B.

parse "%d is %s" ergibt [D, L " is ", S]

Die Implementierung von parse ist hier nicht angegeben, weil sie zum Verständnis von Template Haskell nicht beiträgt. Interessanter ist hier gen. gen nimmt eine (zun¨achst einelementige) Liste aus Elementen des Typs Format und konstruiert daraus mit Hilfe von Quasi-quotes den Code, der anstelle des Templates eingefügt wird. Dabei sieht der Code nachher genauso aus, wie er in den Klammern steht. Es gilt dabei sogar folgende Beziehung:

 $$[| e |] = e$ 

D.h. \$ und Quasi-quotes heben sich gegenseitig auf. Ferner sieht man, dass der Typ dieser Quasi-quotes mit ExpQ angegeben ist. ExpQ ist ein normaler Haskell-Datentyp zur Darstellung von Haskell-Ausdrucken. Es gibt noch weitere Datenty- ¨ pen für Code, nämlich DecQ für Deklarationen ( $zip7 = ...$ ) und Type für Typen. Die entsprechenden Quasi-quotes sind [d|...|] und [t|...|]. Die Funktion lift :: String -> ExpQ "hebt" nur den String auf den Typ ExpQ und läßt den String sonst unverändert.

Bisher kann gen nur einelementige Format-Listen verarbeiten. Folgende Version kommt mit beliebig langen Listen zurecht:

```
printf :: String -> ExpQ -> ExpQ
printf s = gen (parse s) [| "" |]
gen :: String -> ExpQ -> ExpQ
gen [] acc = acc
gen (D : xs) acc = [ | \n\rangle \ (gen xs [ | \ $acc++show n | ] ) | ]gen (S : xs) acc = [ | \s-> $(gen xs [ | $acc++s | ] ) |]
gen (L s : xs) acc = [] $acc ++ $(lift s) |]
```
Besonders bemerkenswert ist hier, dass der \$-Operator auch innerhalb der Quasiquotes verwendet werden kann. acc ist ein Akkumulator-Argument vom Typ ExpQ. Folgende Beispielausfuhrung, soll den Programmablauf verdeutlichen, die wich- ¨ tigsten Schritte sind das Einsetzen der jeweiligen Definitionen und dass sich der \$-Operator und die Quasi-quotes gegenseitig aufheben:

#### Beispielausführung

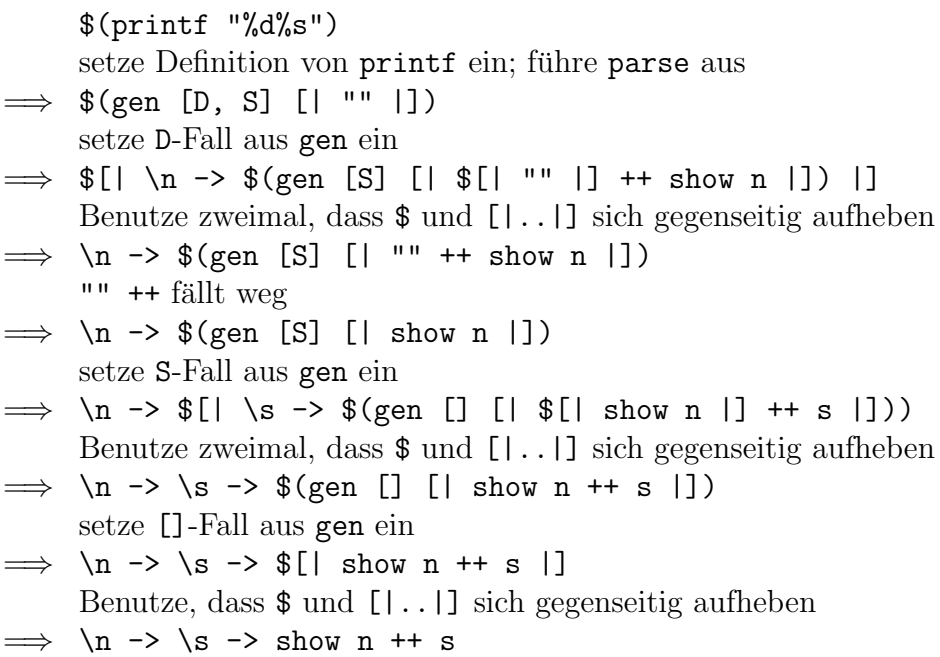

Soweit haben wir gesehen, wie man mit \$ und Quasi-quotes arbeitet. Der \$- Operator erzwingt die Ausfuhrung des nachfolgenden Ausdrucks zur Compile-Zeit ¨ und die Quasi-quotes "zitieren" Haskell-Code, d.h. konstruieren aus dem was zwischen den Klammern steht einen Ausdruck des Typs ExpQ (bzw. DecQ oder Type). Leider hat die doch recht komfortable Quasi-quote-Notation ihre Beschränkungen, wie wir im nächsten Abschnitt sehen.

### 2.2 Funktionen zur Syntax-Konstruktion

Wir wollen jetzt, da wir mit der Quasi-quote Notation vertraut sind, ein weiteres Template betrachten:

In Haskell gibt es nur für 2-elementige Tuple Selektions-Funktionen (fst und snd), wir möchten daher ein Template sel, das uns einen Selektor für das i-te Element eines n-Tuples liefert und sich folgendermaßen anwenden läßt:

```
prompt> $(sel 1 3) (1,2,3)
1
```
Mit Hilfe der Quasi-quote Notation können wir sel nicht schreiben, denn um das i-te Element eines Tupels zu selektieren müssen wir Pattern-Matching verwenden, z.B.:

case x of  $(a,b,c) \rightarrow a$ 

In Quasi-quote Notation musste man dieses Pattern direkt fest hinschreiben, aber ¨ das Pattern und der zugehörige Ausdruck hängen von n bzw. i ab, sind daher, wenn wir den Quasi-quote schreiben wollen, nicht bekannt. Man braucht also eine Möglichkeit, Haskell Syntax direkter als über Quasi-quotes zu konstruieren. Diese Möglichkeit wird in Template Haskell von einer Bibliothek von Funktionen zur Syntax-Konstruktion gegeben. Folgendermaßen lassen sie sich auf unser Beispiel anwenden:

```
sel: Int \rightarrow Int \rightarrow ExpQ
sel i n = lamE [pat] (varE (as !! (i-1)))
     where pat :: PatQ
            pat = tupP (map varP as)
            as :: [Name]
            as = [mkName ("a"++show i) | i <- [1..n] ]
```
Damit würde  $$(sel 1 3) folgenden Code zurückliefern:$ 

 $(\{ (a1, a2, a3) \rightarrow a1)$ 

Hier eine kurze Beschreibung der verwendeten Funktionen:

- lamE :: [PatQ] -> ExpQ -> ExpQ baut einen Lambda-Ausdruck. Das erste Argument von lamE vom Typ [PatQ] ist die Liste der Argument-Pattern, das zweite vom Typ ExpQ ist der Rumpf der Funktion. Das "E" in lamE besagt, dass der Ergebnistyp ExpQ ist. Auch bei anderen Funktionen hat das angehängte "E" diese Bedeutung.
- mkName :: String -> Name Bezeichner haben in Template Haskell einen eigenen Typ, mkName erzeugt einen solchen aus einem String.
- varP :: Name -> PatQ erstellt eine Pattern-Variable mit dem Namen des ersten Argumentes. Das angehängte "P" steht hier wie in anderen Funktionen dafür, dass der Ergebnistyp der Funktion PatQ ist.
- varE :: Name -> ExpQ erzeugt eine Variable in Ausdrücken
- tupP :: [PatQ] -> PatQ erzeugt ein Pattern-Tuple

Diese und viele weitere Funktionen werden von Template Haskell bereitgestellt. Sie sind im Anhang aufgelistet.

Leider ist der Code von sel im Vergleich zu der Quasi-quote Notation umfangreicher und unübersichtlicher. Glücklicherweise kann man die beiden Stile mischen, so dass man Teile von sel auch in Quasi-quote Notation schreiben kann, was den Code etwas besser lesbar macht. Der erste Versuch hierfür ist folgender:

```
sel :: Int -> Int -> ExpQ
sel i n = [ | \ \rangle $pat -> $(varE (as !! (i-1))) |]
     where pat :: PatQ
           pat = tupP (map varP as)
           as :: [Name]
           as = [mkName('a''++show i) | i < - [1..n] ]
```
Die derzeitige Implementierung von Template Haskell im GHC<sup>1</sup> scheint bedauerlicherweise das Splicen von Argumenten in Lambda-Abstraktionen innerhalb von Quasi-quotes nicht zu unterstützen, daher verursacht \$pat eine Fehlermeldung. Deshalb hier eine Version von sel, die dieses Problem mit Hilfe eines case-Ausdrucks umgeht:

```
sel :: Int -> Int -> ExpQ
sel i n = [ | \ x \rightarrow $(caseE [ | x | ] [alt]) |]
       where alt :: MatchQ
             alt = match pat rhs []
             pat :: PatQ
             pat = tupP (map varP as)
             rhs :: BodyQ
             rhs = normalB (varE (as \mid! (i-1)))
             as :: [Name]
             as = [mkName('a''++show i) | i < - [1..n] ]
```
Eine kurze Erklärung der neuen Funktionen:

- caseE :: ExpQ -> [MatchQ] -> ExpQ: konstruiert eine Fallunterscheidung uber dem ersten Argument. Das zweite Argument ist eine Liste der einzelnen ¨ Fälle.
- match :: PatQ -> BodyQ [DecQ]-> MatchQ: konstruiert einen Fall im case-Ausdruck der Form: pat -> body where decs
- normalB :: ExpQ -> BodyQ: erzeugt einen Rumpf

Für sel 1 3 wird dann folgender Code erzeugt:

 $1$ Einige Hinweise, wie man Template Haskell im GHC benutzen kann, sind im Anhang gegeben

 $\lambda x_0 \rightarrow \case x_0$  of  $(a1, a2, a3) \rightarrow a1$ 

Allgemein gilt, dass man wo immer möglich, die Quasi-quote Notation verwenden sollte, weil sie einfacher, netter und sicher ist. Wenn die Quasi-quotes nicht ausreichen, kann aber auf die flexibleren Syntax-Konstruktionsfunktionen zuruck- ¨ gegriffen werden.

#### 2.3 Splicing von Deklarationen

Das Splicen von Deklarationen ist im Prinzip das Gleiche, wie das Splicen von Ausdrücken, das wir bisher betrachtet haben. Es gibt allerdings folgende Unterschiede:

- Die Quasi-quotes sehen anders aus: statt [|..|] :: ExpQ wie bei Ausdrücken muss man  $[d]$ ...] :: Q [Dec] verwenden, d.h. es wird eine *Grup* $pe$  von Deklarationen eingefügt.
- Das Splicen von Deklarationen ist nur auf dem Top-Level erlaubt.

Ein Beispiel:

```
$(d| f x = x + 1; g x = x * 2])main = do print (f 3)print (g 7)
```
Ausführen von main ergibt:

prompt> main 4 14

Es können wie im Beispiel Funktionsdefinitionen aber auch beliebige Wert- sowie instance-, class-, data- oder type-Deklarationen eingefügt werden.

## 3 Die Interna von Template Haskell

Ziel dieses Abschnitts ist es, etwas tiefer in die inneren Strukturen von Template Haskell einzudringen und einige von ihnen näher zu untersuchen.

#### 3.1 Überblick über die inneren Strukturen

In Template Haskell gibt es drei Schichten zur Repräsentation von Programmen, von denen wir zwei bereits kennengelernt haben. Nach Abstraktionsgrad geordnet sind es die folgenden:

• Die unterste Schicht haben wir bisher noch nicht kennengelernt, sie besteht aus zwei Teilschichten:

Ganz unten werden normale algebraische Haskell-Datentypen benutzt, um Haskell-Code darzustellen.

Darüber liegt die Quotation-Monade(Q-Monade). Sie dient zur Generierung neuer Namen und spielt eine Rolle bei der Reifikation.

- Die Syntax-Konstruktionsfunktionen, wie varE oder tupP.
- Die Quasi-quote Notation. Sie ist die am leichtesten anzuwendene der drei Schichten und kann in die unteren Schichten übersetzt werden.

Im folgenden wollen wir diese Schichten etwas näher beleuchten.

#### 3.2 Code als Datenstruktur

Die grundlegende Idee bei Template Haskell ist es, Haskell-Code zur Compile-Zeit zu generieren und zwar nicht durch eine Form des textuellen Einfügens von Text in die Quelldatei oder eine andere Form von externem Tool, sondern Haskell selbst dafur zu benutzen. Eine Folge davon ist, dass man einen Weg finden muss, Haskell- ¨ Code in Haskell zu repräsentieren. Dazu eignen sich normale algebraische Datentypen, z.B. läßt sich dann (f x) als (AppE (VarE "f") (VarE "x")) :: Exp<sup>2</sup> darstellen, wobei dann AppE und VarE Datenkonstruktoren des Typs Exp sind. Die Datentypen zur Repräsentation von Code sind im Anhang aufgelistet. Die wichtigsten sind Exp für Ausdrücke, Dec für Deklarationen, Type für Typen und Pat für Pattern. Sie sind alle so aufgebaut, dass sie die jeweilige Syntax "so wie man sie eintippt" wiederspiegeln sollen.

Der Vorteil dieser Darstellung von Code als algebraische Datenstruktur ist, dass man mit den bewährten Methoden aus Haskell (z.B. case, Pattern-Matching) auf Haskell-Code operieren kann, ohne etwas dazulernen zu müssen.

Der Nachteil ist, dass zum einen der Code zur Repräsentation von Code viel umständlicher als der darzustellende Code ist. Zum anderen gibt es keine Unterstützung für semantische Information wie z.B. Scoping oder Typisierung. D.h

 $2$ VarE nimmt als Argument eigentlich keinen String, sondern einen Bezeichner vom Typ Name. Der Übersichtlichkeit halber habe ich das hier vereinfacht

zum einen kann man auf dieser Ebene nicht genau festlegen, welche Variable an weche Definition gebunden ist, zum anderen kann man, wie beim Programmieren von Hand, Typfehler einbauen.

Während die Typfehler erst erkannt werden können, wenn der Compiler den Code in das Programm einfügt (spliced), gibt es für das Scoping-Problem Unterstützung in Form der Quotation-Monade.

#### 3.3 Quotation-Monade

Die Quotation-Monade ist (vor allem) ein Hilfsmittel fur den Programmierer, um ¨ Namenskonflikte zu vermeiden. Hier ein Beispiel:

Zuerst, der Übersichtlichkeit halber, in Quasi-Quote Notation:

```
id1 :: ExpQ \rightarrow ExpQid1 f = \lceil \cdot \cdot \rceil \times -> $f x \lceil \cdot \rceil
```
Hier die rein "algebraische" Version:

```
id2 :: Exp -> Exp
id2 f = LamE [VarP (mkName "x")] (AppE f (VarE (mkName "x"))))
```
Wenn man jetzt id2 mit ungünstigen Argumenten aufruft, bekommt man einen Namenskonflikt:

```
prompt> pprint 3(id2 (VarE (mkName "x")))
"\sqrt{x} -> x x"
```
Der Namenskonflikt ist entstanden, weil die Argumente zufällig genauso heißen wie die Patternvariablen des Lambda-Ausdrucks. Dabei sind die Namen der Patternvariablen beliebig wählbar, man könnte (und sollte) sie in diesem Fall auch umbenennen. Genau diese Umbenennung übernimmt die Quotation-Monade für den Programmierer:

```
id3 :: Exp -> Q Exp
id3 f = dox \le - newName "x"
          return (LamE [VarP x] (AppE f (VarE x)))
```
Anwenden ergibt:<sup>4</sup>

 $3$ pprint steht für pretty-print

<sup>4</sup>Das kann man so naturlich nicht in die Konsole eintippen, aber wir tun mal so als ob. ¨

prompt> id3 (VarE (mkName "x"))  $''\&0 \rightarrow x x_0"$ 

Jetzt geschieht das Umbenennen von Variablen automatisch, was eine große Erleichterung beim Schreiben und Benutzen von Templates ist.

Was bei id3 auffällt ist, dass die Argumente nicht-monadisch sind (sondern vom Typ Exp), aber der Rückgabewert schon (Q Exp). Will man diesen Wert weiterverarbeiten bekommt man Schwierigkeiten. Deshalb arbeitet man immer gleich vollständig in der Quotation-Monade:

```
id4 :: Q Exp \rightarrow Q Expid4 qf = do
           f \leftarrow afx <- newName "x"
           return (LamE [VarP x] (AppE f (VarE x)))
```
Erst wird "das Monadische" abgestreift und dann wie bei id3 fortgefahren.

Wenn man nun ExpQ und Q Exp vergleicht, so klingen beide ziemlich ähnlich. Tatsächlich sind sie sogar gleich, d.h. es gilt:

type  $ExpQ = Q Exp$ 

Entsprechendes gilt auch für DecQ, PatQ, usw.

#### 3.4 Die Syntax-Konstruktionsfunktionen

Wir haben oben gesehen, dass  $\cdot \mathsf{Q}$  ein Synonym für  $\mathsf{Q}$ . ist. Daraus folgt, dass auch die Syntax-Konstruktionsfunktionen monadisch sind. Genau genommen sind sie die monadischen Gegenstücke zu den Konstruktoren der entsprechenden Da $tentypen, z.B. für AppE:$ 

AppE ::  $Exp \rightarrow Exp \rightarrow Exp$  $appE :: ExpQ \rightarrow ExpQ \rightarrow ExpQ$ 

appE macht dabei das Gleiche wie id4 oben: Zuerst wird von den Argumenten "das Q abgestreift" und dann der neue Datentyp gebaut:

 $appE :: ExpQ \rightarrow ExpQ \rightarrow ExpQ$ appE  $x$   $y$  = do { a <-  $x$ ; b <-  $y$ ; return (AppE a b)}

Hier ist jetzt eine weitere Version von id:

```
id5 :: ExpQ \rightarrow ExpQid5 f = do
          x < - newName "x"
          lamE [varP x] (appE f (varE x))
```
Mit Hilfe der Syntax-Konstruktionsfunktionen können wir nun darauf verzichten, bei f <- qf in id4 "das Q abzustreifen", weil das von den Syntax-Konstruktionsfunktionen übernommen wird. Nicht verzichten dagegen kann man auf die Generierung eines neuen Namens für x, da sonst wieder das alte Problem des Namenkonfliktes auftritt.

#### 3.5 Quasi-quotes

Nicht nur die Syntax-Konstruktionsfunktionen sind vom monadischen Typ, sondern auch die Quasi-quotes in der Quasi-quote Notation. In der Tat ist es so, dass die Ausdrücke in den eckigen Klammern  $[ \, | \, . \, . \, ]$  übersetzt werden in Ausdrücke bestehend aus u.a. Namen, Syntax-Konstruktionfunktionen, newName und der do-Notation der Q-Monade. Dabei wird dann auch das automatische Umbenennen von Variablen berücksichtigt, z.B liefert die Quasi-quote Version, id1, das gleiche Ergebnis wie die richtigen monadischen:

```
prompt> id1 (varE (mkName "x"))
''\&x_0 \rightarrow x x_0"
```
In der Quasi-quote Notation ist auch sichergestellt, dass Variablen lexikalisch gebunden werden, d.h. wenn es vor Expansion irgendeines Templates so scheint, als ob eine Variable an einen Wert gebunden ist, so ist sie es auch danach.

#### Ein Beispiel:

```
x :: Int
x = 3g :: Int \rightarrow ExpQ
g \, y = [ | x + y | ]t :: a \rightarrow Intt x = $ (g [1 4 1])
```
Die Variable x in der Definition des Templates g ist fest an die erste Definition von x gebunden, selbst dann, wenn das Template in eine Umgebung, wie t, gespliced wird, in der bereits ein anderes x gebunden ist.

### 4 Reifikation

Reifikation ("Vergegenständlichung") bedeutet hier, dass Templates Teile des Codes, den der Programmierer geschrieben hat oder die von anderen Templates erzeugt wurden, inspizieren können. Z.B. muss für ein derive-Template die Definition von dem Typ, der Instanz einer Klasse werden soll, dem Template bekannt sein.

In Template Haskell wird diese Aufgabe von einer Funktion übernommen:

```
reify :: Name -> Q Info
```
reify nimmte einen Namen und gibt zu diesem Namen Informationen, die aus der Symbol-Tabelle des Compilers stammen, in Form einer Datenstruktur vom Typ Q Info zurück. Info ist folgendermaßen definiert:

```
data Info
 = ClassI Dec
 | ClassOpI
   Name -- The class op itself
   Type -- Type of the class-op (fully polymoprhic)
   Name -- Name of the parent class
   Fixity
  | TyConI Dec
  | PrimTyConI -- Ones that can't be expressed with a data type
               -- decl, such as (-)&, Int#
   Name
   Int -- Arity
   Bool -- False => lifted type; True => unlifted
  | DataConI
   Name -- The data con itself
   Type -- Type of the constructor (fully polymorphic)
   Name -- Name of the parent TyCon
   Fixity
  | VarI
   Nam -- The variable itself
   Type
    (Maybe Dec) -- Nothing for lambda-bound variables, and
```
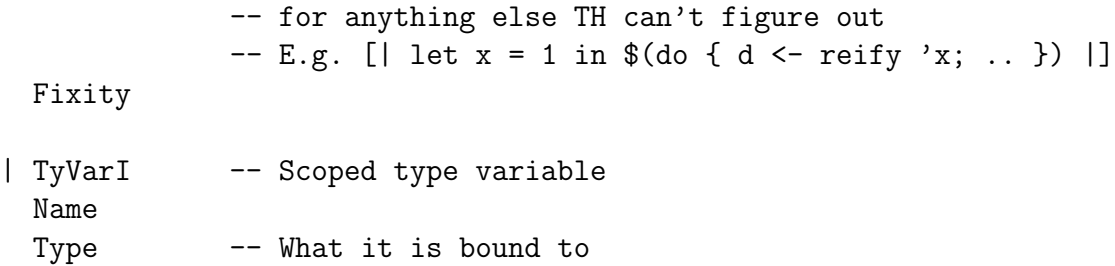

Man benutzt reify nun, indem man den Namen der Struktur, die man untersuchen möchte, herausfindet, und dann z.B. eine case-Analyse des Info-Wertes durchführt, den reify zurückliefert und evtl. weitere reify-Aufrufe auf den Ergebnissen der Analyse ausfuhrt, um alle Informationen, die man braucht, zu erlangen. ¨

Ein kurzes Beispiel, das den Namen des Datenkonstruktors vom Info-Datensatz ausgibt, den reify angewand auf den Namen der Funktion f zurückliefert. Falls der Datenkonstruktor anzeigt, dass f eine Variable ist (und das ist der Fall), so sollen auch die detaillierteren Informationen ausgegeben werden.

```
import Language.Haskell.TH
import Language.Haskell.TH.Syntax -- for lift
f = (+1)main = putStr $(do {
             x \leftarrow reify 'f;
             case x of
                (ClassI _) -> [|"ClassI"|]
                (ClassOpI \_ - \_ - \_ ) \rightarrow [||"ClassOpI" ||](TyConI \t) -> [|"TyConI"](PrimTyConI \_ \_ \ ) \rightarrow [||"PrimTyConI" ||]{\small \texttt{(DataConI \texttt{ } \_ \  \  \, \_ \  \  \, \_ \_ \  \  \, \_ \_ \  \  \, \texttt{)}} \quad \texttt{--} \quad \texttt{[}\ | \texttt{"DataConI"}\ |\texttt{]} }(VarI n t d _) \longrightarrow [| "VarI\n Name: " ++ $(lift (show n)) ++
                                                 "\n Type: " ++ $(lift (show t)) ++
                                                 "\n Decl: " ++ $(list (show d)) ++ "\n"
                                               |](TyVarI \t_ \rightarrow [|"TyConI"]-> [|"Error: unknown data constructor in Info"|]
               })
```
Bemerkungen:

• 'f ist eine abkürzende Schreibweise, gemeint ist der Name von f.

• lift "hebt" einen String auf den Typ ExpQ und läßt ihn ansonsten unverändert.

Ausführen von main ergibt:

```
prompt> main
VarI
  Name: Reify.f
  Type: AppT (AppT ArrowT (VarT a_1627399271)) (VarT a_1627399271)
  Decl: Nothing
```
reify ist noch nicht ganz fertig implementiert und immer noch eine Baustelle, d.h. einige Features funktionieren noch nicht oder nicht so, wie sie sollten. Deshalb steht in dem Info-Datensatz von f oben auch Nothing für die Deklaration, anstatt des richtigen Wertes.

### 5 Zusammenfassung

Template Haskell ist eine Erweiterung von Haskell um die Fähigkeit, zur Compile-Zeit Metaprogrammierung durchführen zu können, d.h. durch sogenannte Templates, die zur Compile-Zeit ausgefuhrt werden, Code automatisch generieren zu ¨ können. Diese Templates sind ebenfalls in Haskell geschrieben, so dass alle Vorzüge von Haskell auch für die Metaprogrammierung genutzt werden können.

Da die Templates zur Generierung von Code in Haskell geschrieben sind, muss der Code, den sie als Ergebnis ihrer Berechnungen zurückgeben, in Haskell als algebraischer Datentyp repräsentiert werden.

Um den Programmierer zu unterstützen wurde die Quotation-Monade eingeführt, die unter anderem die Möglichkeit zur einfachen Generierung neuer Namen bereitstellt, was zur Vermeidung von Namenskonflikten notwendig ist.

Die Syntax-Konstruktionsfunktionen sind die monadischen Gegenstücke zu den algebraischen Datenkonstruktoren und machen das Leben in der Quotation-Monade leichter, wenn auch der Template-Code immer noch sehr "redselig" und unübersichtlich ist.

Der einfachste und sicherste Weg, Code zu konstruieren, führt aber über die Quasiquote Notation.

Reifikation, d.h. die Möglichkeit auf die bereits vorhandenen Definitionen im Programm zugreifen zu können, ist eines der interessantesten Features von Template Haskell und wird durch die Funktion reify verwirklicht, die zu einem gegebenen Namen die zugehörige Information in Form einer Datenstruktur zurückgibt.

Template Haskell ist noch in der Entwicklung, es gibt viele offene Designfragen und die Implementierung im GHC ist unvollständig. Trotzdem wird es bereits für einige Zwecke benutzt und ist sicher (oder wird sein) ein mächtiges Werkzeug für den Programmierer.

Nachteil von Template Haskell ist, dass die Quasi-quote Notation allein nicht ausreicht und auf den unteren Schichten von Template Haskell der Code der Templates doch recht unubersichtlich wird, besonders bei Reifikation wird man wahrscheinlich ¨ nicht darum herumkommen, viel auf den unteren Schichten zu arbeiten. Debuggen kann da durchaus schwierig werden.

Hoffen wir, dass sich die Entwickler auf diese und die anderen ausstehenden Fragen befriedigende Antworten finden können, wenn sie ihre Arbeit an Template Haskell fortsetzen.

## Literatur

- [1] Sheard, T., Peyton-Jones, S.: Meta-programing for Haskell. ACM SIGPLAN Haskell Workshop 02, ACM Press, Oct 2002
- [2] Sheard, T., Peyton-Jones, S.: Notes on Template Haskell Version 2, November 7, 2003
- [3] http://www.haskell.org/TH Dort findet man alles rund um Template Haskell, inklusive obiger Paper

## A Bibliothek der monadischen Syntax-Operatoren

-- Exp

dyn :: String -> Q Exp global :: Name -> ExpQ varE :: Name -> ExpQ

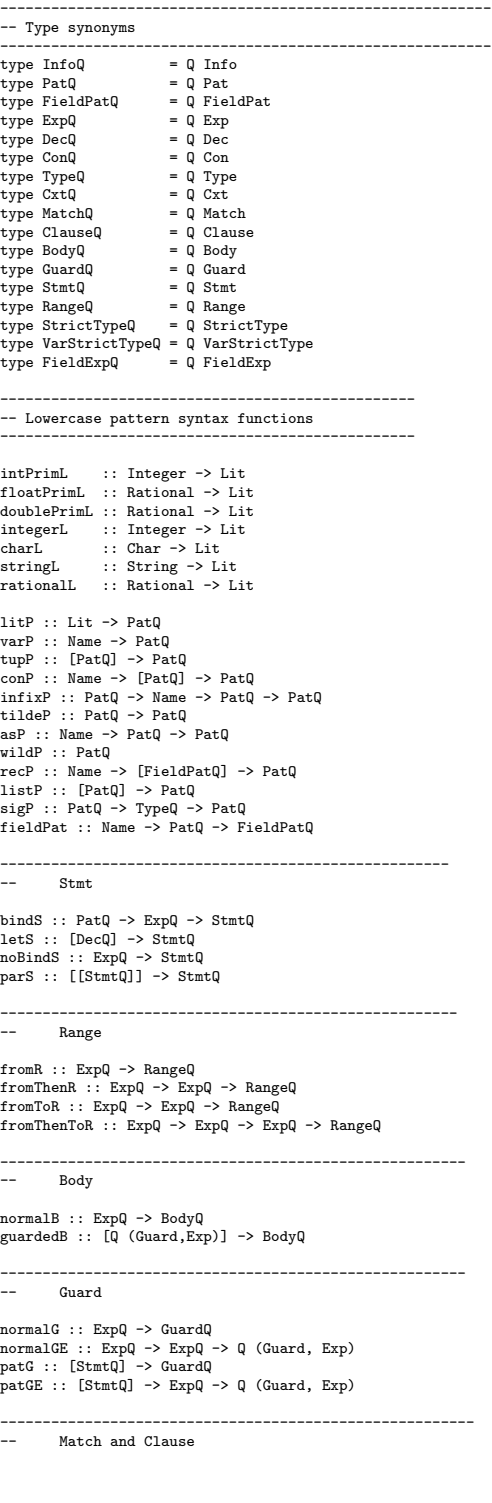

match :: PatQ -> BodyQ -> [DecQ] -> MatchQ clause :: [PatQ] -> BodyQ -> [DecQ] -> ClauseQ

--------------------------------------------------------

conE :: Name -> ExpQ<br>
litE :: Lit -> Exp<br>
appE :: Lit -> ExpQ -> ExpQ<br>
infixE :: Maybe ExpQ -> ExpQ<br>
infixApp :: ExpQ -> ExpQ -> ExpQ -> ExpQ<br>
sectionL :: ExpQ -> ExpQ -> ExpQ<br>
sectionL :: ExpQ -> ExpQ -> ExpQ sectionR :: ExpQ -> ExpQ -> ExpQ<br>1amE :: [PatQ] -> ExpQ -> ExpQ<br>1am1E :: PatQ -> ExpQ -> ExpQ<br>1am1E :: ExpQl -> ExpQ -> ExpQ -- Single-arg lambda<br>cupE :: [ExpQl -> ExpQ -> ExpQ -> ExpQ<br>1etE :: [DecQ] -> ExpQ -> ExpQ<br>daseE arithSeqE :: RangeQ -> ExpQ -- arithSeqE Shortcuts fromE :: ExpQ -> ExpQ fromThenE :: ExpQ -> ExpQ -> ExpQ fromToE :: ExpQ -> ExpQ -> ExpQ fromThenToE :: ExpQ -> ExpQ -> ExpQ -> ExpQ -- End arithSeqE shortcuts listE :: [ExpQ] -> ExpQ sigE :: ExpQ -> TypeQ -> ExpQ<br>recConE :: Name -> [Q (Name,Exp)] -> ExpQ<br>recUpdE :: ExpQ -> [Q (Name,Exp)] -> ExpQ<br>stringE :: String -> ExpQ<br>fieldExp :: Name -> ExpQ -> Q (Name, Exp) -------------------------------------------------------------- -- Dec valD :: PatQ -> BodyQ -> [DecQ] -> DecQ<br>funD :: Name -> [ClauseQ] -> DecQ<br>tySynD :: Name -> [Name] -> TypeQ -> DecQ<br>dataD :: CxtQ -> Name -> [Name] -> [ConQ] -> [Name] -> DecQ<br>newtypeD :: CxtQ -> Name -> [Name] -> ConQ] ->

cxt :: [TypeQ] -> CxtQ<br>normalC :: Name -> [StrictTypeQ] -> ConQ<br>recC :: Name -> [VarStrictTypeQ] -> ConQ<br>infixC :: Q (Strict, Type) -> Name -> Q (Strict, Type) -> ConQ<br>forallC :: [Name] -> CxtQ -> ConQ -> ConQ

-- Type

forallT :: [Name] -> CxtQ -> TypeQ -> TypeQ varT :: Name -> TypeQ conT :: Name -> TypeQ appT :: TypeQ -> TypeQ -> TypeQ arrowT :: TypeQ listT :: TypeQ tupleT :: Int -> TypeQ isStrict, notStrict :: Q Strict strictType :: Q Strict -> TypeQ -> StrictTypeQ varStrictType :: Name -> StrictTypeQ -> VarStrictTypeQ

-------------------------------------------------------------------- -- Callconv

cCall, stdCall :: Callconv

---------------------------------------------------------------------

------------------------------------------------------------------

Safety

unsafe, safe, threadsafe :: Safety

------------------------------------------------------------- -- FunDep

funDep :: [Name] -> [Name] -> FunDep

```
--------------------------------------------------------------
-- Useful helper functions
combine :: [([(Name, Name)], Pat)] -> ([(Name, Name)], [Pat])
 rename :: Pat -> Q ([(Name, Name)], Pat)
genpat :: Pat -> Q ((Name -> ExpQ), Pat)
 alpha :: [(Name, Name)] -> Name -> ExpQ
appsE :: [ExpQ] -> ExpQ
simpleMatch :: Pat -> Exp -> Match
```
## B Algebraische Datentyp Representation

```
-----------------------------------------------------
--
--The Info returned by reification
--
data Info
  = ClassI Dec
  | ClassOpI
      Name -- The class op itself
Type -- Type of the class-op (fully polymoprhic)
Name -- Name of the parent class
     Fixity
  | TyConI Dec
  | PrimTyConI -- Ones that can't be expressed with a data type
                     - decl, such as (\rightarrow), Int#
     Name
     Int -- Arity<br>Bool -- False
                     -- False => lifted type; True => unlifted
  | DataConI
     Name -- The data con itself
      Type -- Type of the constructor (fully polymorphic)
Name -- Name of the parent TyCon
     Fixity
  | VarI
     Name -- The variable itself
     Type
      (Maybe Dec) -- Nothing for lambda-bound variables, and
                      -- for anything else TH can't figure out | ListE [ Exp ] -- { [1,2,3] }<br>-- E.g. [| let x = 1 in $(do { d <- reify 'x; .. }) |] SigE Exp Type -- e :: t
    Fixity
  | TyVarI -- Scoped type variable
     Name<br>Type
                     - What it is bound to
data Fixity = Fixity Int FixityDirection deriving( Eq )
data FixityDirection = InfixL | InfixR | InfixN deriving( Eq )
-----------------------------------------------------
--
--The main syntax data types
--
-----------------------------------------------------
data Lit = CharL Char
           | StringL String
             | IntegerL Integer
| RationalL Rational
            | IntPrimL Integer
            | FloatPrimL Rational
            | DoublePrimL Rational
     deriving( Show, Eq )
data Pat<br>= ListP Lit
   = LitP Lit --{ 5 or 'c' }<br>
| VarP Name -- { x }<br>
| TupP [Pat] -- data T1 = C1 t1 t2; {C1 p1 p1} = e<br>
| ConP Name [Pat] -- data T1 = C1 t1 t2; {C1 p1 p1} = e<br>
| InfixP Pat Name Pat -- foo ({x :+ y}) = e
  \lceil TildeP Pat - { \lceil p \rceil}
                                                                                               | AsP Name Pat -- { x @ p }<br>| WildP<br>| RecP Name [FieldPat] -- f (Pt { pointx = x }) = g x<br>| ListP [ Pat ] -- { [1,2,3] }
                                                                                               | SigP Pat Type -- p :: t
                                                                                              deriving( Show, Eq )
                                                                                            type FieldPat = (Name,Pat)
                                                                                            data Match = Match Pat Body [Dec] -- case e of { pat -> body where decs }
                                                                                            deriving( Show, Eq )
data Clause = Clause [Pat] Body [Dec] -- f { p1 p2 = body where decs }
                                                                                                 deriving( Show, Eq )
                                                                                            data Exp
                                                                                             u^{\text{max}} = \text{VarE} Name<br>| ConE Name
                                                                                              = VarE Name - \left\{ x \atop x \right\}<br>| ConE Name - data T1 = C1 t1 t2; p = {C1} e1 e2<br>| LitE Lit
                                                                                                                             - data ii ...<br>-- { 5 or 'c'}<br>-- { f x }
                                                                                              | AppE Exp Exp-- {x + y} or {(x+)} or {(+ x)} or {(+)}
| InfixE (Maybe Exp) Exp (Maybe Exp)
                                                                                               | LamE [Pat] Exp -- { \ p1 p2 -> e }
                                                                                              | LamE [Pat] Exp<br>| TupE [Exp]<br>| CondE Exp Exp Exp
                                                                                               | CondE Exp Exp Exp -- { if e1 then e2 else e3 }
                                                                                               | LetE [Dec] Exp -- { let x=e1; y=e2 in e3 }<br>| CaseE Exp [Match] -- { case e of m1; m2 }<br>| DoE [Stmt] -- { do { p <- e1; e2 } }
                                                                                               | CompE [Stmt] -- { [ (x,y) | x <- xs, y <- ys ] }
| ArithSeqE Range -- { [ 1 ,2 .. 10 ] }
                                                                                                                                        -- { T { x = y, z = w } }<br>-- { (f x) { z = w } }
                                                                                              | RecConE Name [FieldExp]<br>| RecUpdE Exp [FieldExp]
                                                                                              deriving( Show, Eq )
                                                                                            type FieldExp = (Name,Exp)
                                                                                            -- Omitted: implicit parameters
                                                                                            data Body
                                                                                               = GuardedB [(Guard,Exp)] -- f p { | e1 = e2 | e3 = e4 } where ds
| NormalB Exp -- f p { = e } where ds
                                                                                              - Juditector (1999)<br>| NormalB Exp<br>deriving( Show, Eq )
                                                                                            data Guard
                                                                                               = NormalG Exp
| PatG [Stmt]
                                                                                              deriving( Show, Eq )
                                                                                            data Stmt
                                                                                              = BindS Pat Exp
                                                                                              | LetS [ Dec ]
                                                                                              | NoBindS Exp
                                                                                              | ParS [[Stmt]]
                                                                                              deriving( Show, Eq )
                                                                                            data Range = FromR Exp | FromThenR Exp Exp
                                                                                                          | FromToR Exp Exp | FromThenToR Exp Exp Exp
                                                                                                        deriving( Show, Eq )
                                                                                           data Dec<br>= FunD Name [Clause]
                                                                                                                                     - { f p1 p2 = b where decs }
```

```
| ValD Pat Body [Dec] -- { p = b where decs }
   | DataD Cxt Name [Name]
[Con] [Name]
-- { data Cxt x => T x = A x | B (T x)
   -- deriving (Z,W)}
| NewtypeD Cxt Name [Name]
  Con [Name]<br>-- { newtype Cxt x => T x = A (B x)-- deriving (Z,W)}<br>
| TySynD Name [Name] Type -- { type T x = (x,x) }<br>
| ClassD Cxt Name [Name] [FunDep] [Dec]<br>
-- { class Eq a => Ord a where ds }<br>
| InstanceD Cxt Type [Dec] -- { instance Show w => Show [w]
   -- where ds }
| SigD Name Type -- { length :: [a] -> Int }
   | ForeignD Foreign
  deriving( Show, Eq )
data FunDep = FunDep [Name] [Name]
  deriving( Show, Eq )
data Foreign = ImportF Callconv Safety String Name Type<br>| ExportF Callconv String Name Type
                  | ExportF Callconv
            deriving( Show, Eq )
data Callconv = CCall | StdCall
             deriving (Show, Eq )
                                                                                             data Safety = Unsafe | Safe | Threadsafe
                                                                                                        deriving( Show, Eq )
                                                                                            type \text{Cxt} = [\text{Type}] -- (\text{Eq a, Ord b})data Strict = IsStrict | NotStrict
                                                                                                         deriving( Show, Eq )
                                                                                            data Con = NormalC Name [StrictType]
                                                                                                           | RecC Name [VarStrictType]
| InfixC StrictType Name StrictType
| ForallC [Name] Cxt Con
                                                                                                         deriving( Show, Eq )
                                                                                             type StrictType = (Strict, Type)
                                                                                             type VarStrictType = (Name, Strict, Type)
                                                                                             data Type = ForallT [Name] Cxt Type -- forall <vars>. <ctxt> -> <type><br>
| VarT Name -- a<br>
| ConT Name -- T
                                                                                                            | VarT Name -- a
| ConT Name -- T
                                                                                                            | TupleT Int -- (,), (,,), etc.<br>| ArrowT ---><br>| ListT<br>| AppT Type Type -- T a b
                                                                                                     deriving( Show, Eq )
```
## C Template Haskell im GHC benutzen

Es existiert eine Implementierung von Template Haskell fur den GHC. Folgendes ¨ muss beachtet werden, um sie zu benutzen:

- Die Quelldatei muss Language.Haskell.TH importieren
- ghc bzw ghci müssen mit der Option -fth oder -fglasgow-exts aufgerufen werden, z.B.

```
> ghc --make -fth Main.hs -o main
```
- Eine Funktion darf nur dann zur Compile-Zeit aufgerufen werden, wenn sie aus einem anderen Modul importiert wurde. Es ist also nicht erlaubt, innerhalb eines Splice eine Funktion aufzurufen, die in demselben Modul definiert ist.
- Mit der Option -ddump-splices werden expandierte top-level Splices angezeigt.